## **Confronto** tra le soluzioni OmniPage

Confronto tra OmniPage 18 e OmniPage Ultimate

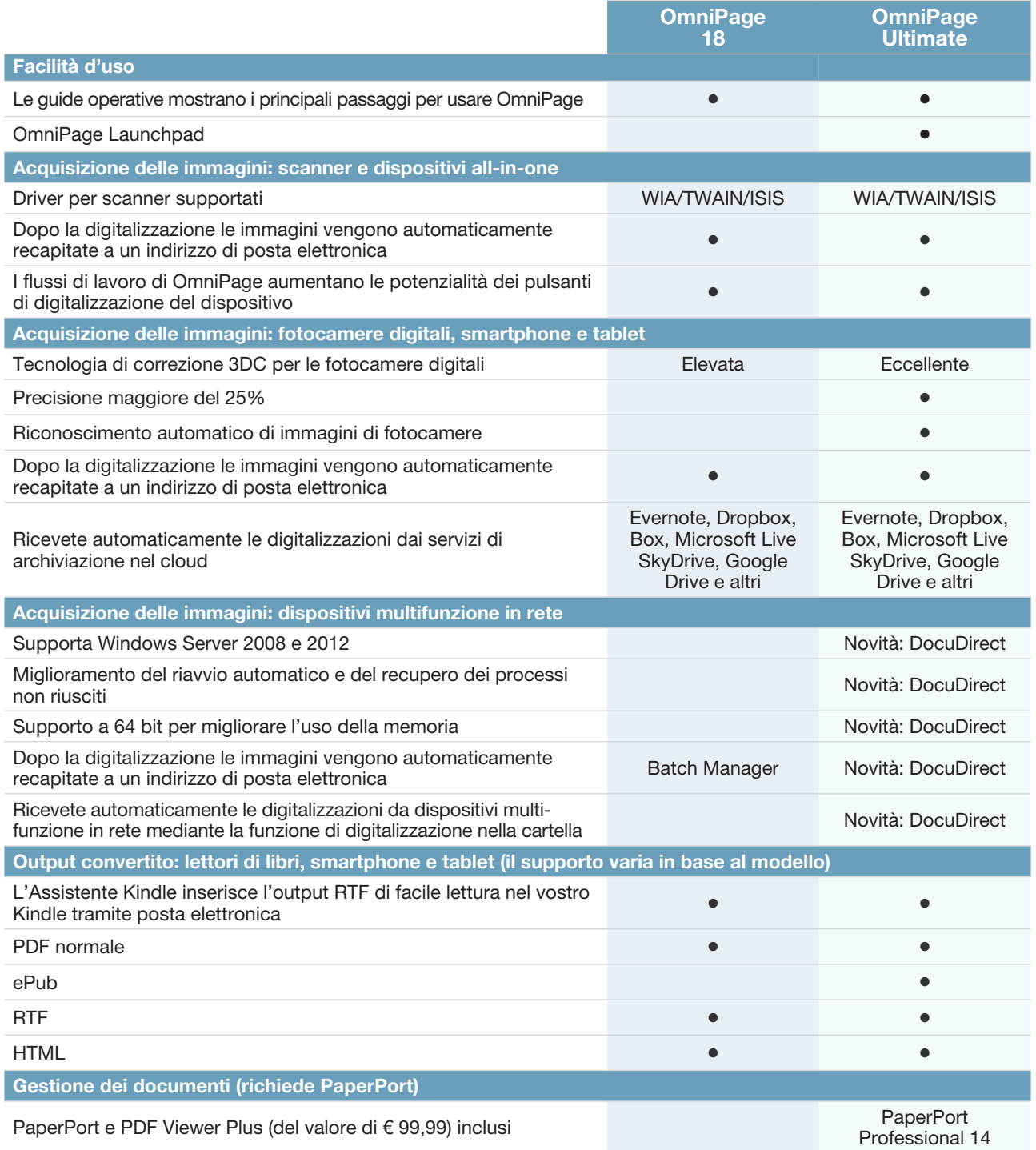

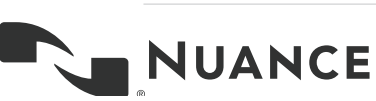

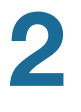

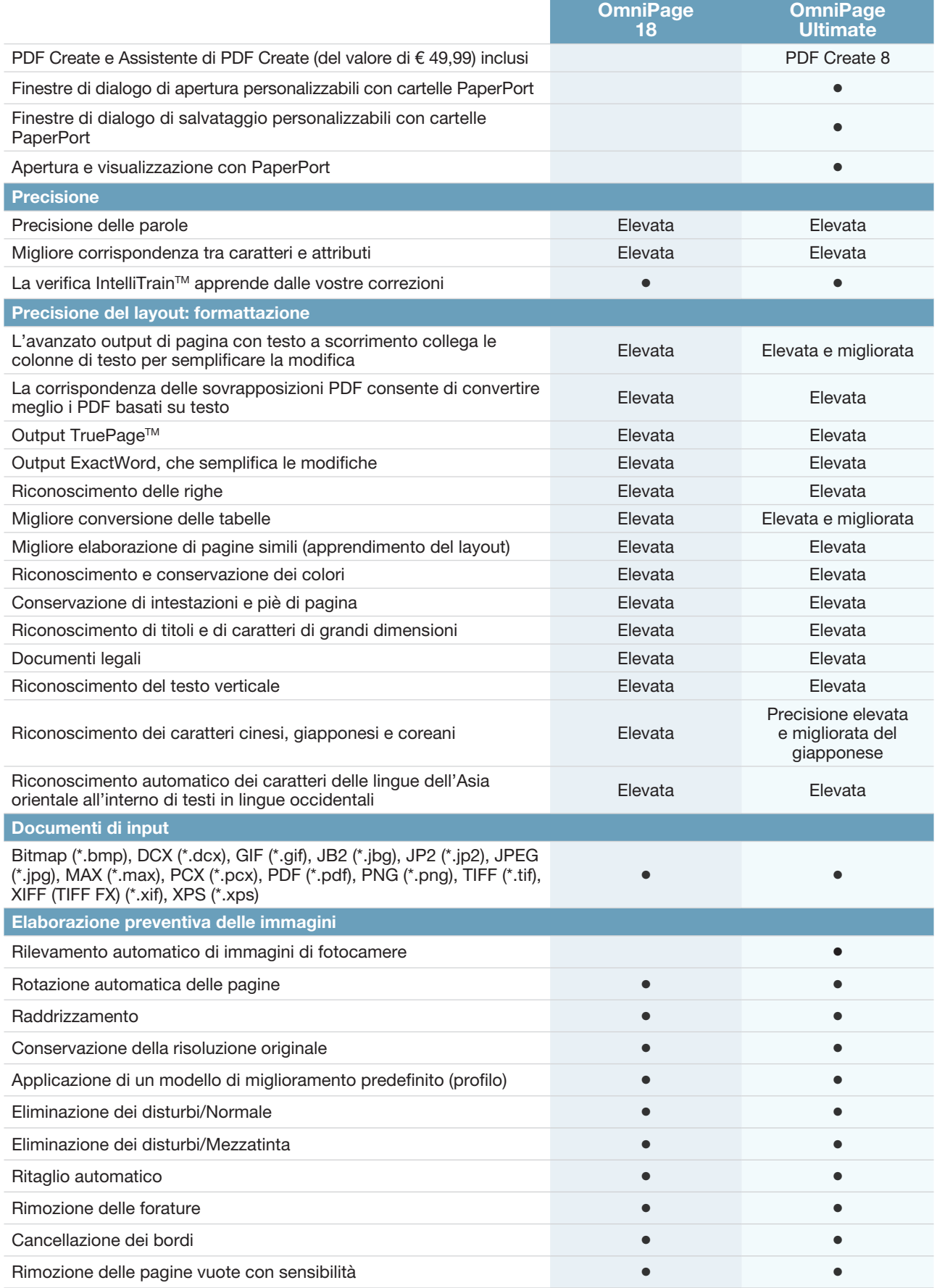

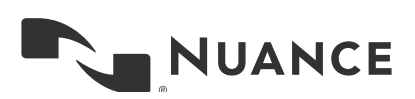

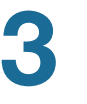

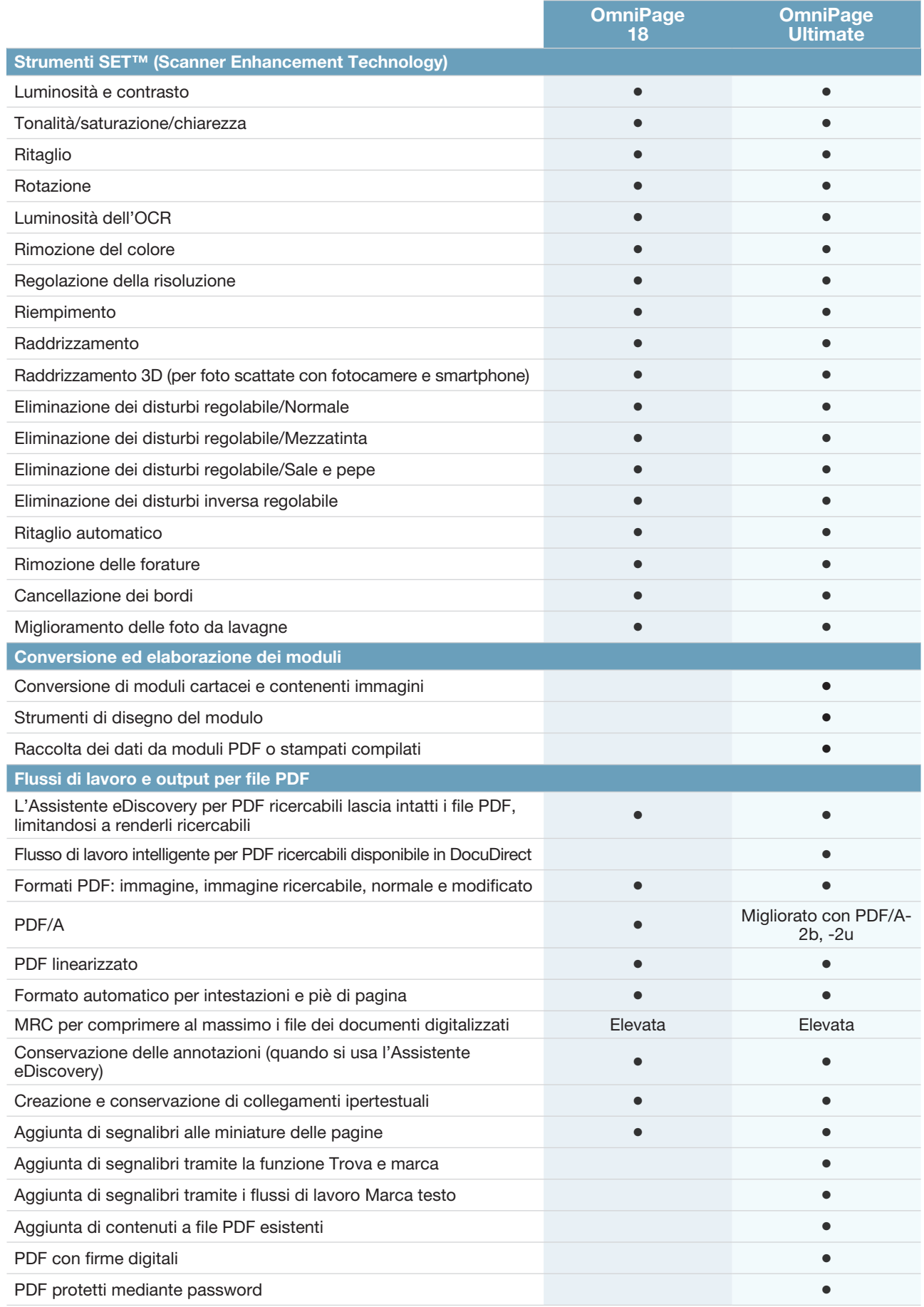

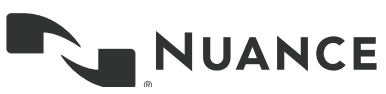

4

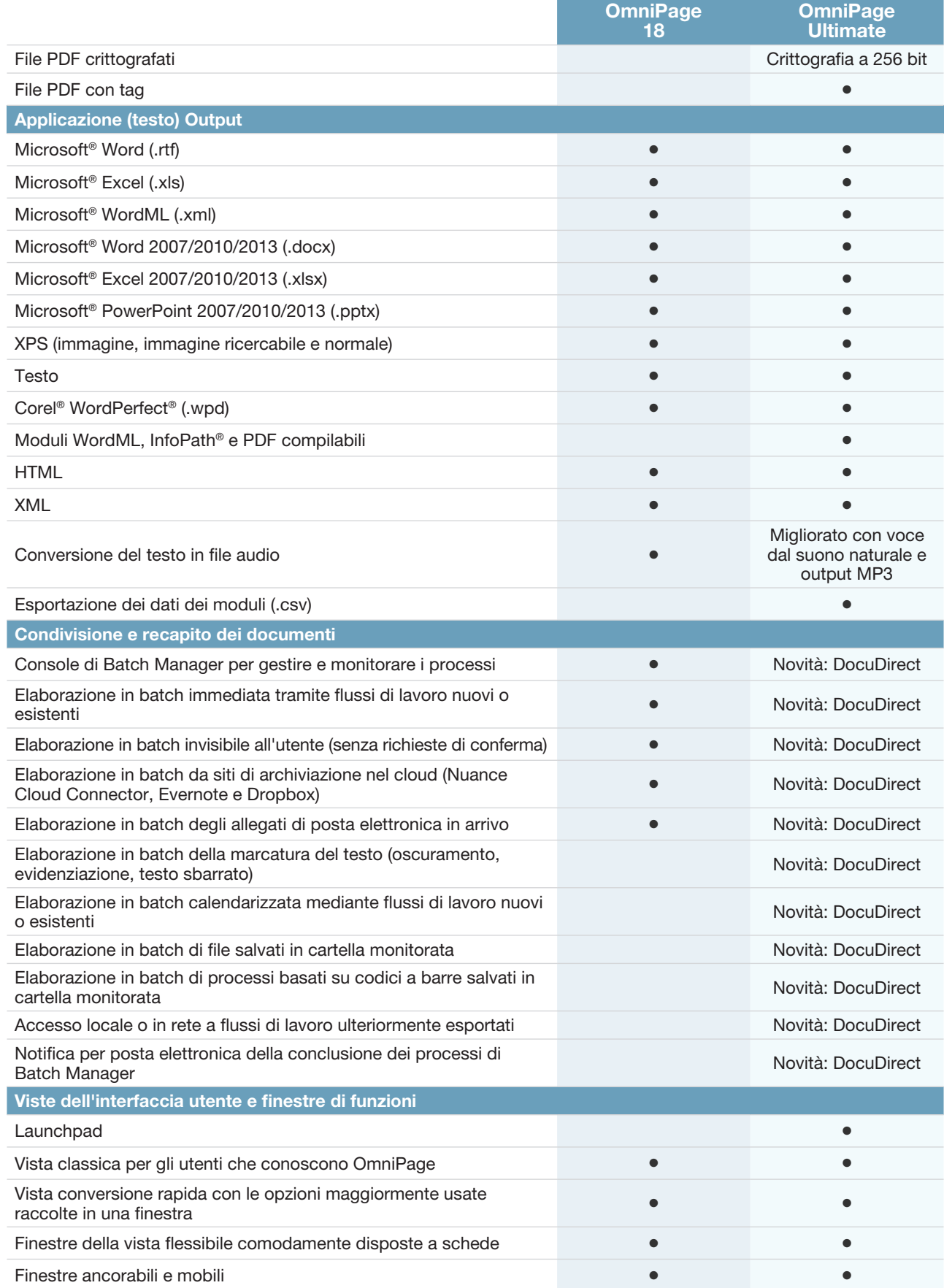

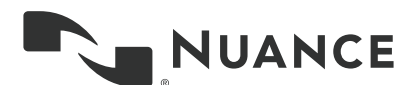

5

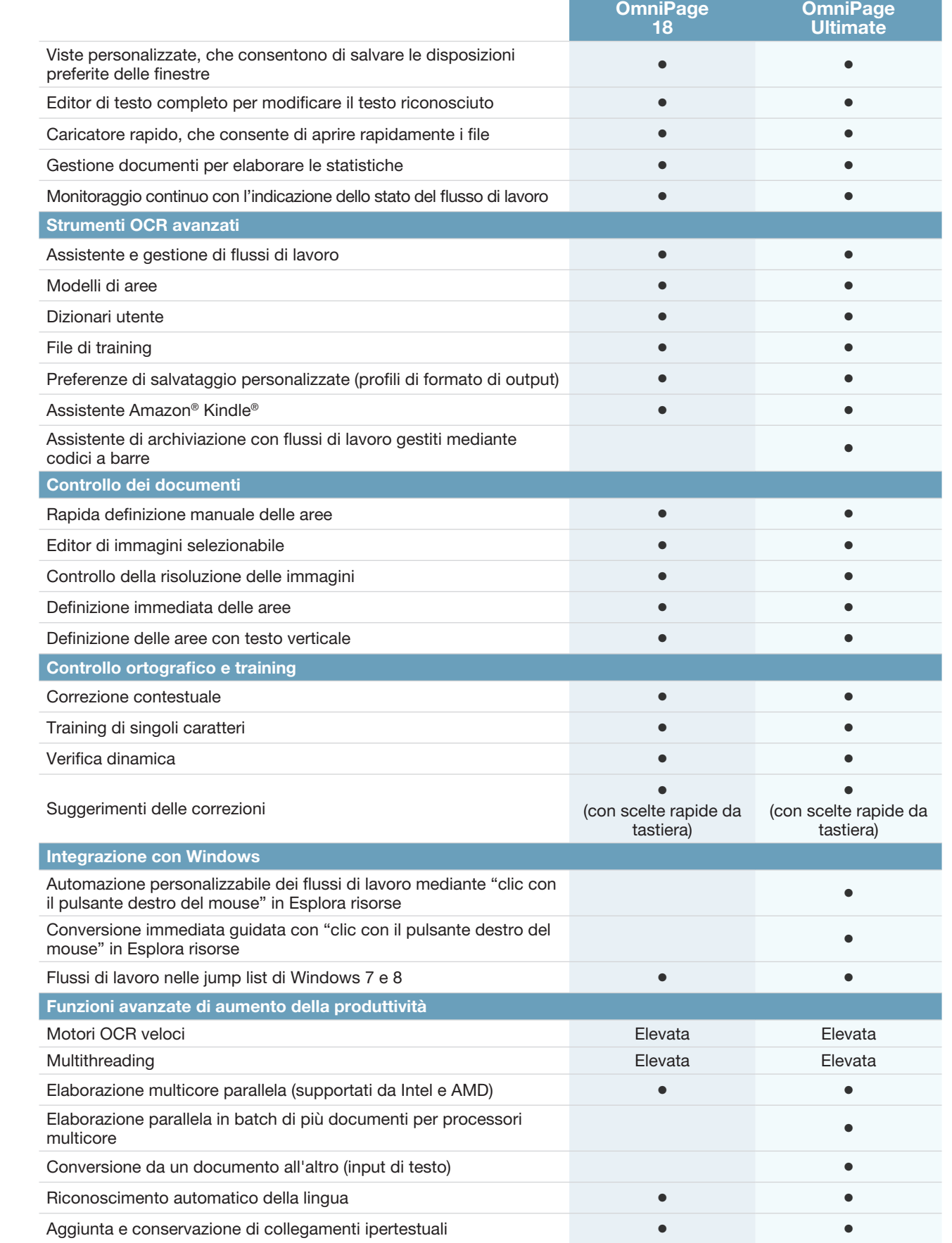

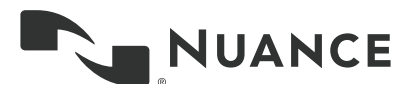

6

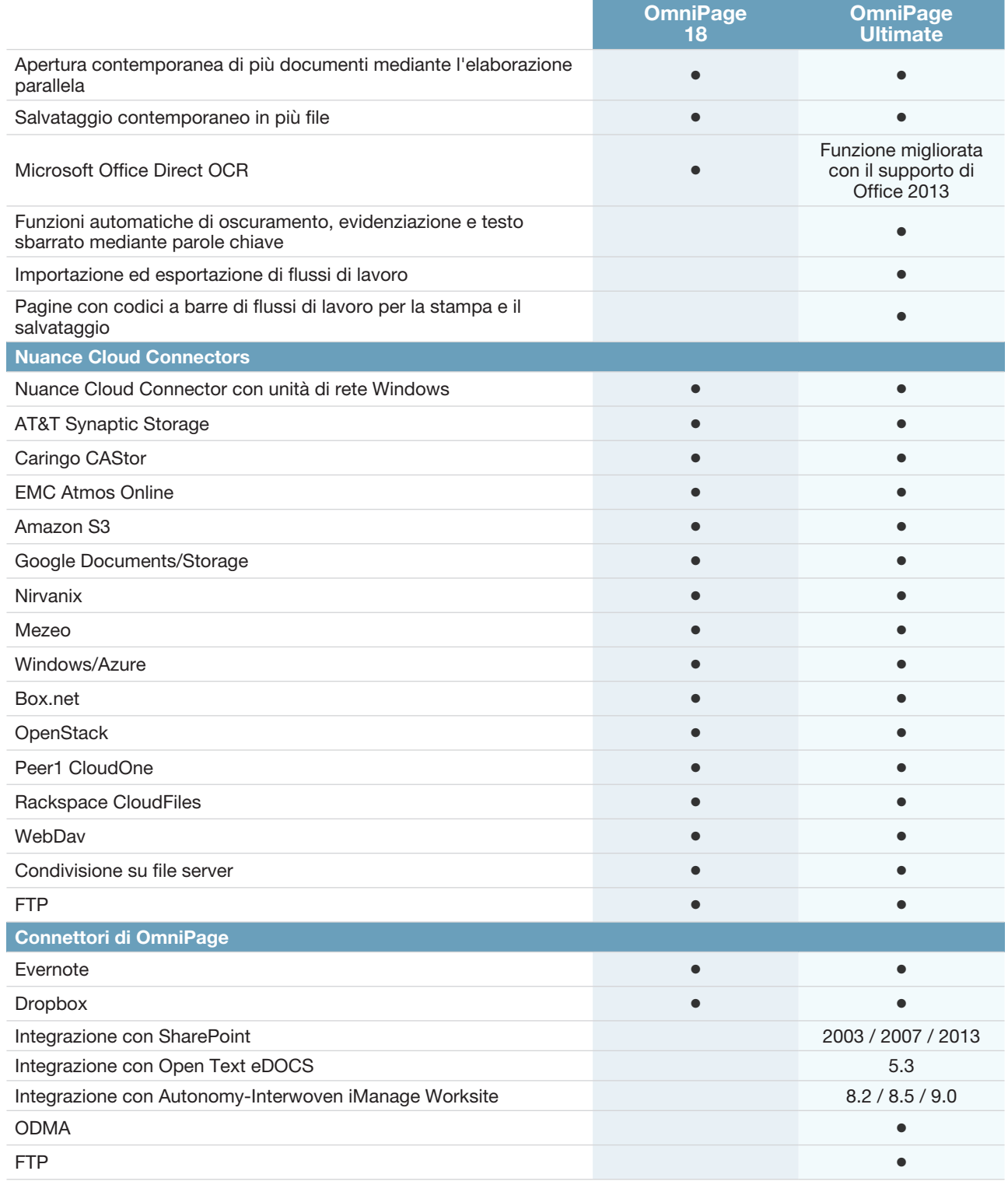

## Informazioni su Nuance Communications, Inc.

Nuance Communications sta concependo in modo diverso il rapporto tra la tecnologia e i suoi utenti. Grazie alla sua offerta di prodotti vocali e linguistici, rende più umana l'interazione con i numerosi sistemi, dispositivi, apparecchi elettronici, applicazioni e servizi che ci circondano. Ogni giorno, milioni di utenti e migliaia di aziende usano soluzioni Nuance mediante sistemi intelligenti capaci di ascoltare, comprendere, apprendere e adattarsi alla vostra vita e al vostro lavoro. Ulteriori informazioni sono disponibili in italy.nuance.com.

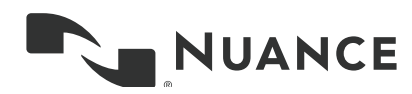

Copyright © 2014 Nuance Communications, Inc. Tutti i diritti riservati. Informazioni proprietarie di Nuance. Nuance e il logo Nuance sono marchi o marchi registrati di Nuance Communications, Inc. o delle società affiliate negli USA e/o in altri Paesi. Tutti gli altri marchi e nomi di prodotti sono marchi o marchi registrati dei rispettivi titolari.